## 別紙2

## 日本年金機構 届出作成プログラム 入力方法

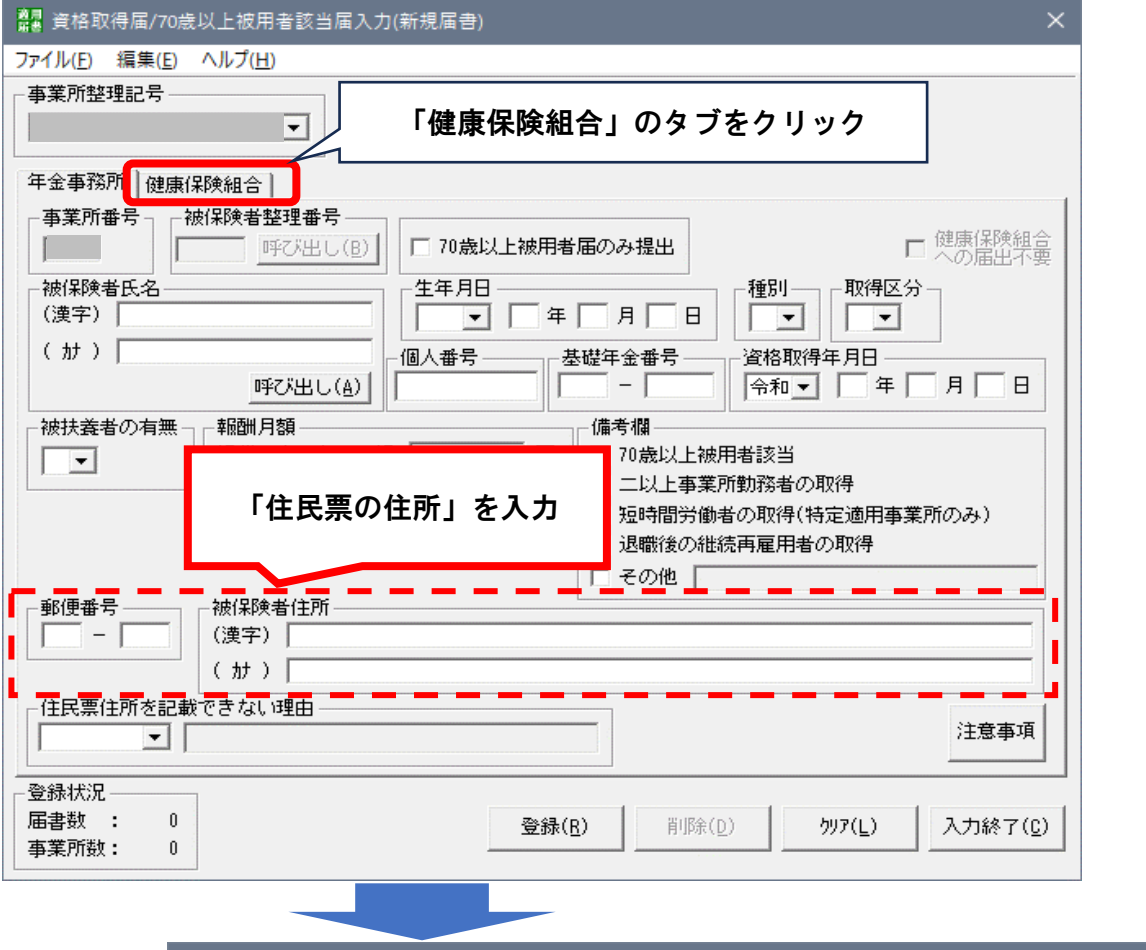

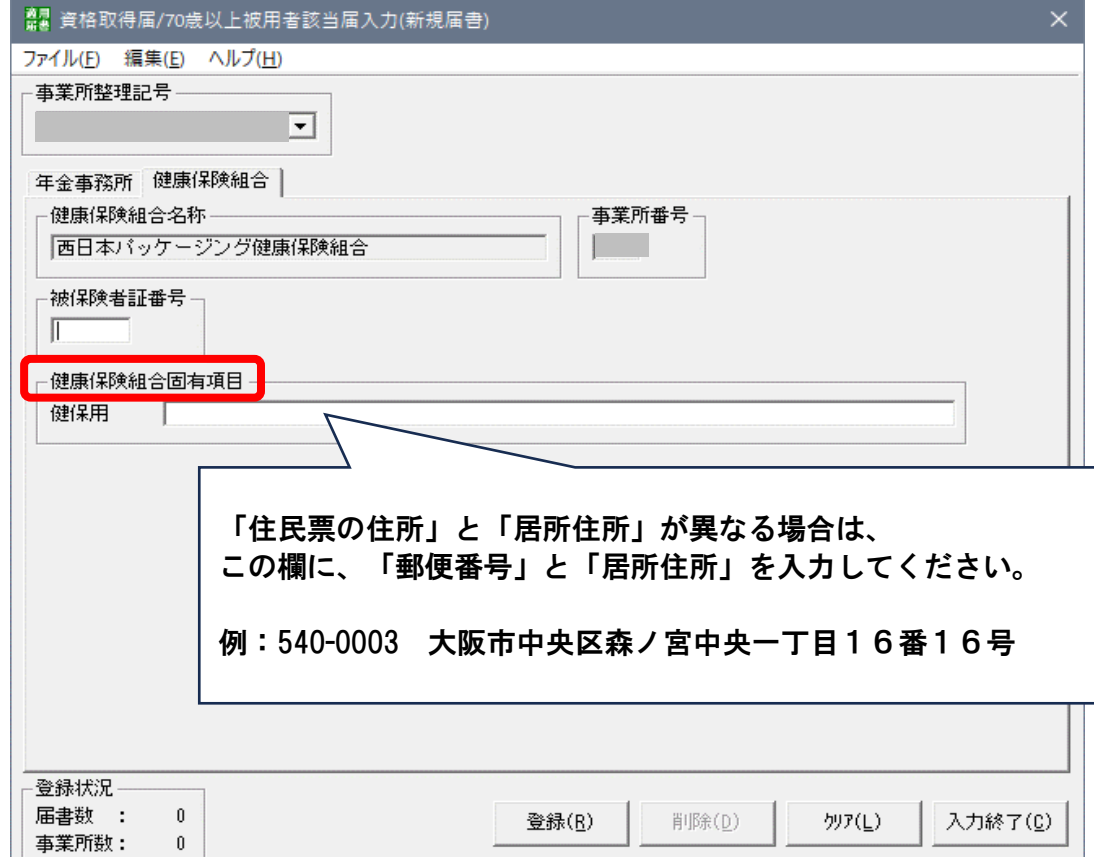